## **EXHIBITION PLUS**

## **Pre-fair Preparation**

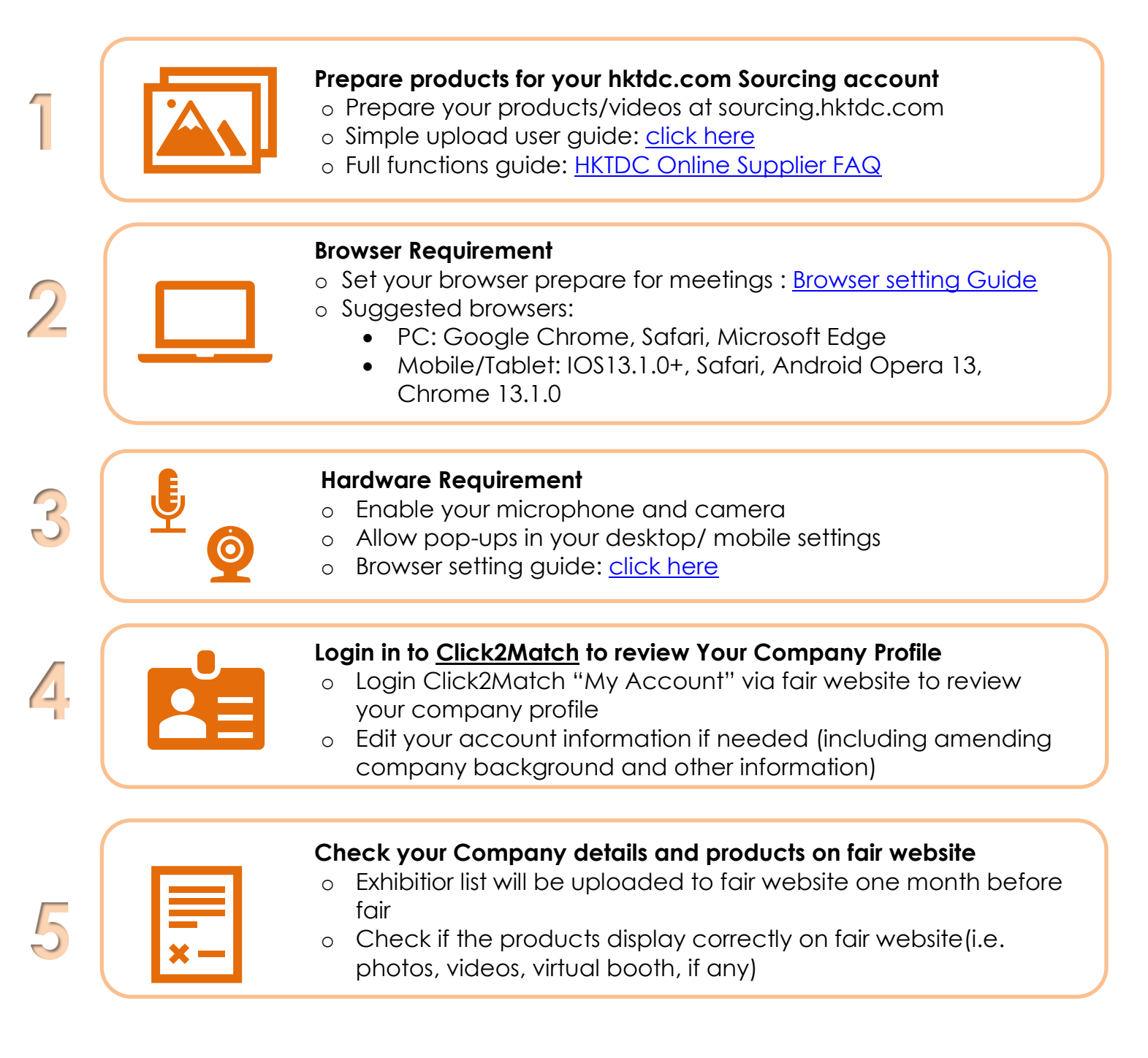

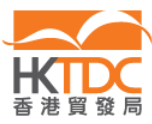